**T.C. MİLLÎ EĞİTİM BAKANLIĞI**

# **BİLİŞİM TEKNOLOJİLERİ**

## **NESNE TABANLI PROGRAMLAMADA METOTLAR 482BK0162**

**Ankara, 2011**

- Bu modül, mesleki ve teknik eğitim okul/kurumlarında uygulanan Çerçeve Öğretim Programlarında yer alan yeterlikleri kazandırmaya yönelik olarak öğrencilere rehberlik etmek amacıyla hazırlanmış bireysel öğrenme materyalidir.
- Millî Eğitim Bakanlığınca ücretsiz olarak verilmiştir.
- PARA İLE SATILMAZ.

# **İÇİNDEKİLER**

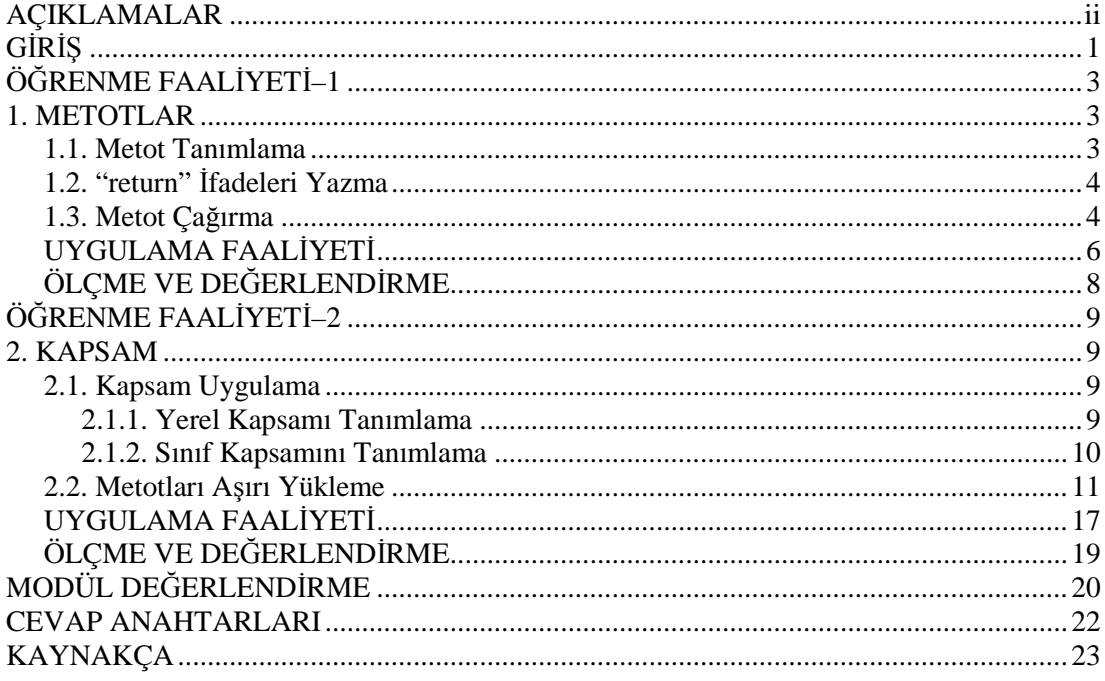

# **AÇIKLAMALAR**

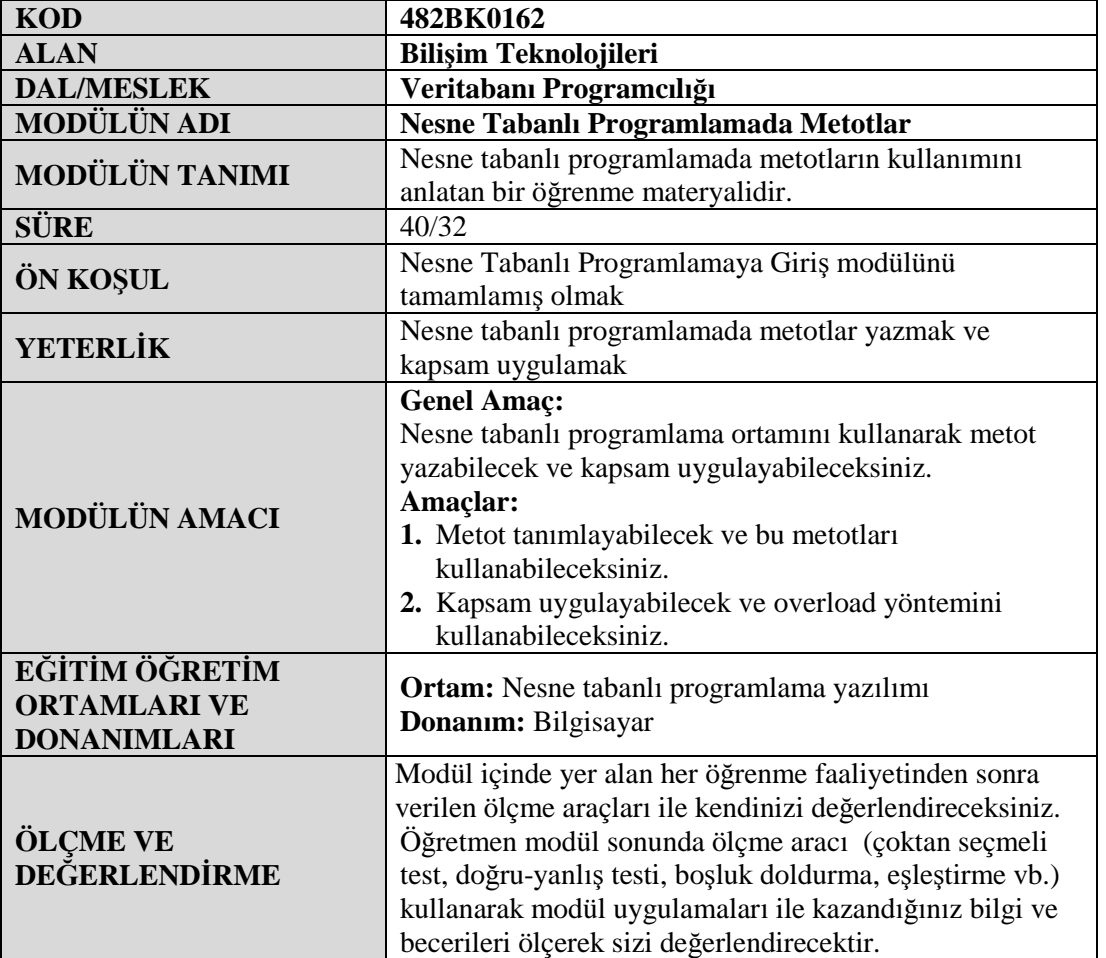

# **GİRİŞ**

#### **Sevgili Öğrenci,**

Şu ana kadar yaptığımız örneklerde önceden hazırlanmış ReadLine(), WriteLine() vb. gibi metotları kullandık. Bu modülü bitirdiğimizde artık kendi metotlarımızı yapabiliriz.

Aslında bütün örneklerimizde birer metot yaratmıştık. O da çalışabilir her programda bulunması gereken Main metoduydu. Artık Main metodu gibi başka metotlar yaratıp programımızın içinde kullanabileceğiz.

Metotlar oluşturarak programımızı parçalara böler ve programımızın karmaşıklığını azaltırız. Ayrıca bazı kodları bir metot içine alıp aynı kodlara ihtiyacımız olduğunda bu metodu çağırabiliriz. Bu sayede de kod hamallığı yapmaktan kurtuluruz.

# **ÖĞRENME FAALİYETİ–1**

## **AMAÇ**

Metot tanımlayabilecek ve bu metotları kullanabileceksiniz.

### 1 **ARAŞTIRMA**

- $\triangleright$  Nesne tabanlı programlama dilinde hazır olarak kullanılan metotların hangileri olduğunu araştırınız.
- Değişken tanımlama kurallarını hatırlayarak tartışınız.

## **1. METOTLAR**

#### **1.1. Metot Tanımlama**

Metotlar, bir işlem yapmak üzere tasarlanmış kodlar topluluğudur. Program yazarken belli bir işlevi olan kod bloğunu birkaç kez kullanmak gerekebilir. Bu durumlarda aynı kodları program içerisinde sürekli yazmak yerine bu, bir metot olarak hazırlanabilir ve ihtiyaç duyulduğunda kullanılabilir. Temel metot yazım şekli aşağıdaki gibidir:

*dönüş\_türü metot\_adı (parametre listesi)*

- *dönüş\_türü***,** bir veri türü adıdır ve metodun yaptığı işlem sonucunda döndüreceği veri türünü belirler. Bu *int* ya da *string* türü bir veri olabilir. Herhangi bir sonuç döndürmeyen bir metot yazılıyorsa *dönüş\_türü* yerine *void* anahtar sözcüğü kullanılmalıdır.
- *metot\_adı,* metodu çağırmak için kullanılan addır. Metot adları belirlenirken değişken adları tanımlanırken uygulanan kurallara uyulmalıdır. Örneğin, Dort\_islem geçerli bir metot adı olabilirken Dort\$islem tanımlaması yanlıştır.
- *parametre listesi:* İsteğe bağlıdır, metoda dışarıdan gönderilecek veri adlarını ve türlerini tanımlar. Parametreler önce tür adı, daha sonra parametre adı olacak şekilde parantez içerisinde değişken tanımlanıyormuş gibi yazılır.

#### **Örnek:**

```
int alanHesaplama(int kisaKenar, int uzunKenar)
        {
               //kodla
        }
```
Yukarıdaki metot tanımında alanHesaplama metodun adını, metot adının başındaki int ifadesi metodun döndüreceği veri türünü, parantez içerisinde tanımlanan değişkenler parametre listesini göstermektedir.

Eğer tanımlanan metot dışarıdan değer alacak fakat değer döndürmeyecekse

```
void alanHesaplama(int kisaKenar, int uzunKenar)
 {
        //kodlar
 }
```
şeklinde tanımlanmalıdır.

#### **1.2. "return" İfadeleri Yazma**

Tanımlanan metodun bir değer döndürmesi isteniyorsa (başka bir deyişle dönüş türünün *void* olmasını istemiyorsanız) metot içinde bir *return* ifadesi yazılmalıdır. *return* anahtar sözcüğünden sonra, dönen değeri hesaplayan ifade ve sonunda noktalı virgül yer alır. Hesaplanan ifadenin türü, metot tarafından belirtilen dönüş türü ile aynı olmak zorundadır. Yani metot, *int* türünde bir değer döndürüyorsa *return* ifadesi de *int* türü döndürmelidir. Aksi takdirde program derlenmez.

#### **Örnek:**

```
int alanHesaplama(int kisaKenar, int uzunKenar)
 {
        //kodlar
        return kisaKenar * uzunKenar;
 }
```
*return* ifadesi, metodun sonlandırılmasına neden olduğundan genellikle sonda yer alır. *return* ifadesinden sonra yazılan herhangi bir ifade çalıştırılmaz (*return* sözcüğünden sonra herhangi bir ifade yazılırsa derleyici uyarır.).

#### **1.3. Metot Çağırma**

Tanımlanan metotları adları kullanılarak çağrılır. Metotların tanımlanma şekilleri, dönüş türleri ve parametre listelerini gördükten sonra aşağıdaki örnek incelenerek kod satırında bir metodun adıyla nasıl çağırıldığı görülsün.

```
□ using System;
 using System. Collections. Generic;
 using System. Ling;
using System. Text;
□ namespace ConsoleApplication1
 T
     class Program
白
      €
          void Main (string[] args)
南
          £.
             int kisa kenar, uzun kenar, deger = 0;
              Console.WriteLine("Kısa kenar uzunluğunu giriniz:");
              kisa kenar = Convert.ToInt32(Console.ReadLine());
              Console.WriteLine("Uzun kenar uzunluğunu giriniz:");
              uzun kenar = Convert. ToInt32 (Console. ReadLine ()) ;
              deger = alan(kisa kenar, uzun kenar);Console. WriteLine ("Dikdörtgenin alanı :" + deger + "dır") ;
          ī.
         int alan(int a, int b)
          €
             return a * b;
          Ť.
      ¥
 ł
```
#### **Resim 1.1: Metot çağırma**

**NOT: Console***.***ReadLine** ifadesi kullanıcıdan değer alarak bir değişkene atamak için kullanılır. İfadenin döndüreceği değer **string** olacağı için **Convert.ToInt32** yöntemiyle **int** türüne dönüştürülmüştür.

Program kısa ve uzun kenar değerleri kullanıcı tarafından girilen bir dikdörtgenin alanını hesaplamaktadır. Tanımlanan *alan* adlı metoda kısa ve uzun kenar değerleri gönderilmekte, metot içerisinde gerekli hesaplamalar yapılıp sonuç değeri *return* ifadesiyle geri döndürülmektedir.

Aşağıda görüldüğü gibi *alan* adlı metot, farklı şekillerde çağrılırsa farklı hatalarla karşılaşılabilir.

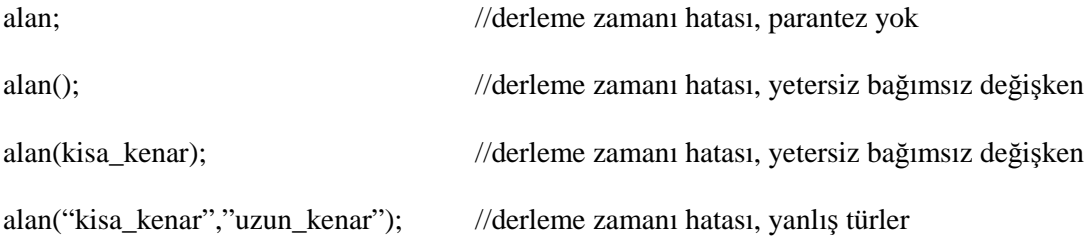

## **UYGULAMA FAALİYETİ**

Metot tanımlayarak bu metotları kullanınız.

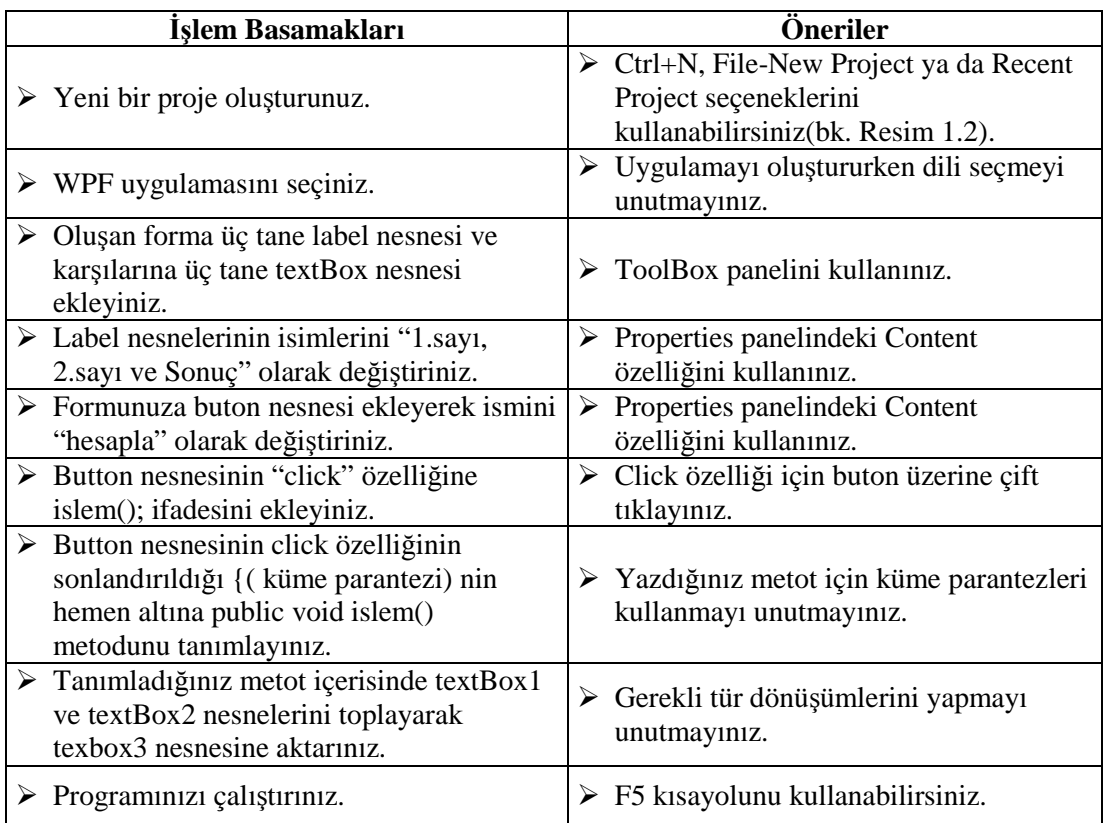

### **KONTROL LİSTESİ**

Bu faaliyet kapsamında aşağıda listelenen davranışlardan kazandığınız beceriler için **Evet,** kazanamadıklarınız için **Hayır** kutucuklarına ( X ) işareti koyarak öğrendiklerinizi kontrol ediniz.

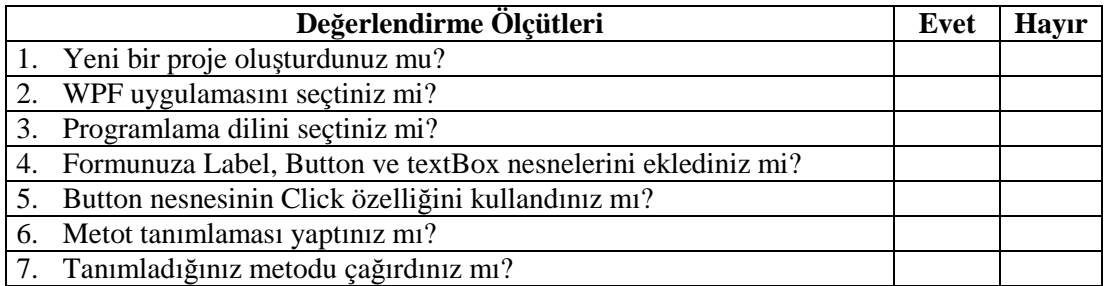

#### **DEĞERLENDİRME**

Değerlendirme sonunda "Hayır" şeklindeki cevaplarınızı bir daha gözden geçiriniz. Kendinizi yeterli görmüyorsanız öğrenme faaliyetini tekrar ediniz. Bütün cevaplarınız "Evet" ise "Ölçme ve Değerlendirme"ye geçiniz.

### **ÖLÇME VE DEĞERLENDİRME**

Aşağıdaki soruları dikkatlice okuyarak doğru seçeneği işaretleyiniz.

- **1.** Aşağıdakilerden hangisi bir metot adı olamaz?
	- A) islem\_1
	- B) Islem-1
	- C) IslemToplama
	- D) carpmaIslemi
- **2.** Metotlarla ilgili olarak aşağıdakilerden hangisi yanlıştır?
	- A) Birden çok parametre alabilir.
	- B) Program kodları içerisinde gereksiz tekrarları önler.
	- C) Bir metot içerisinde başka bir metot tanımlaması yapılabilir.
	- D) Bir metodun veri döndürmediği durumlarda void ifadesi tanımın başına eklenir.
- **3.** Aşağıdakilerden hangisi yanlıştır?
	- A) Bir metodun döndüreceği değer int, string, ya da double olabilir.
	- B) Return ifadesi metot tanımının son satırında yer alır.
	- C) Metotlar her zaman parametre almak zorunda değildir.
	- D) Metodun döndüreceği veri türü bilinmiyorsa "var" ifadesi veri türü olarak kullanılabilir.
- **4.** Metotlarda parametre belirtilen bölüm hangi karakterle sonlandırılır? A) ] B) ) C)  $\}$  D) //
- **5.** Aşağıdakilerden hangisi yanlıştır?
	- A) Metodun aldığı parametre string türündeyse döndürdüğü değerde aynı türde olmalıdır.
	- B) Metot tanımları Main metodu dışında yapılmalıdır.
	- C) Metot içerisinde değişken kullanmak zorunlu değildir.
	- D) Metot isimleri tanımlanırken değişken tanımlama kurallarına uyulmalıdır.
- **6.** Tanımlanan **islem** adlı bir metoda, parametre gönderilmeden kullanılacaksa aşağıdaki yazım şekillerinden hangisi doğrudur?
	- A) islem(null);
	- B) islem;
	- C) islem $("")$
	- D) islem();

#### **DEĞERLENDİRME**

Cevaplarınızı cevap anahtarıyla karşılaştırınız. Yanlış cevap verdiğiniz ya da cevap verirken tereddüt ettiğiniz sorularla ilgili konuları faaliyete geri dönerek tekrarlayınız. Cevaplarınızın tümü doğru ise bir sonraki öğrenme faaliyetine geçiniz.

# **ÖĞRENME FAALİYETİ–2**

**AMAÇ**

Kapsam uygulayabilecek ve overload yöntemini kullanabileceksiniz.

#### **ARAŞTIRMA**

- Nesne tabanlı programlamada sınıf kavramını araştırınız.
- Local ve global değişken kavramlarını araştırınız.

## **2. KAPSAM**

#### **2.1. Kapsam Uygulama**

Program içerisinde değişkenlerin nasıl tanımlandığı görüldü. Değişkenler tanımladıkları yerde oluşturulur ve daha sonra istenilen şekilde kullanılabilir yani tanımlandıkları yer program gövdesi ya da herhangi bir metodun içerisi olabilir. Program ya da metot sonlandığında ise değişken artık kullanılamaz.

Bir değişken belirli bir yerde kullanılabiliyorsa değişken o konumda kapsam (scope) içerisindedir. Farklı bir biçimde ifade etmek gerekirse bir değişkenin kapsamı, değişkenin o program içerisinde kullanıldığı bölgedir. Bu kural değişkenler için olduğu gibi tanımlanan metotlar için de geçerlidir.

#### **2.1.1. Yerel Kapsamı Tanımlama**

Bir metodun gövdesini oluşturan, açılan ve kapatılan küme parantezleri, kapsamı tanımlar. Metodun gövdesi içinde tanımlanan bütün değişkenler, o metodun kapsamına eklenir. Metot sona erdiğinde geçerliliklerini yitirir ve sadece tanımlandıkları metot üzerinden erişilebilir. Bu tür değişkenler sadece tanımlandıkları metot içerisinde kullanılabildiğinden yerel(local) değişkenler olarak adlandırılır. Resim 2.1'deki örnek incelenmelidir.

```
void bolme()
\overline{E}int a = Int16. Parse (textBox1. Text) ;
    int b = Int16.Parse(textBox2.Text);textBox3.Text = (a / b) .ToString();Ŧ
void carpma ()
¥.
    a = Int16. Parse (textBox1. Text) ;
    b = Int16.Parse(textBox2.Text);textBox3.Text = (\underline{a} * \underline{b}).ToString();
¥
```
#### **Resim 2.1: Yerel değişkenler**

Resim 2.1'de görüldüğü gibi bolme ve carpma adlı iki metot tanımlanmıştır. bolme adlı metot içerisinde ise int türünde a ve b değişkenleri tanımlıdır. Aynı değişkenler carpma adlı metot içerisinde tanımlanmadan kullanılamaz. Çünkü değişkenler bolme metodu kapsamında tanımlanmıştır. carpma metodunun içerisinde kullanılmaya çalışıldığında yazılan kodların derlenmesi başarısızlıkla sonuçlanır ve program hata verir. Hata ile karşılaşmamak için carpma metodunda değişkenler yeniden tanımlanmalıdır.

#### **2.1.2. Sınıf Kapsamını Tanımlama**

Bir sınıfın gövdesini oluşturmak için açılan ve kapatılan küme parantezleri de bir kapsam oluşturur. Sınıf gövdesi içinde tanımlanan değişkenler (metot içinde değil), o sınıfın kapsamındadır. Sınıf içerisinde tanımlanmış değişkenler *field(alan)* olarak adlandırılır. Yerel değişkenlerin aksine bu tür değişkenleri (alanları), metotlar arasında bilgi paylaşımı için kullanılabilir. Resim 2.2 incelenmelidir.

```
public partial class Window1 : Window
ď.
    void bolme()
    €
        a = Int16.Parse(textBox1.Text);b = Int16. Parse (textBox2. Text);
        textBox3.Text = (a / b).ToString();
    ¥.
    void carpma ()
    €
        a = Int16.Parse(textBox1.Text);b = Int16. Parse (textBox2. Text);
        textBox3.Text = (a * b) .ToString();ÿ.
    int a;
    int b;
    public Window1()
    Ð
        InitializeComponent();
    y.
```
**Resim 2.2: Sınıf (global) kapsamı**

Resim 2.2'de görüldüğü gibi *a* ve *b* değişkenleri herhangi bir metot içinde değil *Window1* adlı sınıf içinde tanımlanmıştır. Dolayısıyla aynı değişkenler, *bolme* ve *carpma* adlı metotlar içerisinde tekrar tanımlanmaksızın kullanılabilmektedir. Sınıf içindeki diğer metotlar da *a* ve *b* değişkenlerini aynı şekilde kullanabilir. Çünkü bu değişkenler, sınıf kapsamındadır.

Diğer bir önemli nokta ise *a* ve *b* değişkenlerinin metotlardan sonra tanımlanmalarına rağmen metotlar içerisinde kullanılabilmeleridir. Bir metotta kullanmadan önce değişkeni tanımlamak gerekir. Sınıf kapsamındaki değişkenler (alanlar) biraz farklıdır. Bir metot, alanı tanımlayan ifadeden önce, o alanı kullanabilir. Bu noktada derleyici devreye girer ve bu durumu sizin için düzenler.

#### **2.2. Metotları Aşırı Yükleme**

Metotların belirli bir işi gerçekleştirebilen, isteğe bağlı değerler döndürebilen program parçacıkları olduğu biliniyor. Tanımlanan metotlar tek bir iş için tanımlansa da ilerleyen zamanlarda metoda yeni özellikler ekleyip işlevselliği artırılmak istenebilir. Metotların aynı adla yeniden tanımlanmaları iki şartla mümkündür. Eğer metodun aldığı parametre türü veya sayısı değiştirilirse metodu aynı adla tekrar tekrar tanımlanabilir. Bu işleme *metodun aşırı yüklenmesi (overload)* adı verilir. Metot aşırı yüklenirken sadece geri dönüş türünü

değiştirmek işe yaramaz. Bu derleyici için kabul edilebilir bir durum değildir. Program hata verir.

**Örnek:** Bir konsol uygulaması oluşturarak ekrana "Merhaba" mesajını yazan program kodları yazılsın.

namespace overload € class Program ŧ static void Main(string[] args)  $\ddot{\cdot}$ yaz ("Merhaba");  $\mathcal{V}$ static void yaz (string metin)  $\ddot{\mathcal{L}}$ Console. WriteLine (metin) ;  $\rightarrow$ ł.

**Resim 2.3: Metot tanımlama**

Resim 2.3'te *yaz* adlı bir metot tanımlanarak "Merhaba" mesajının ekrana yazılması sağlanmıştır. Metot *string* türünde bir parametre almakta ama geriye değer döndürmemektedir. Ekran çıktısı Resim 2.4'teki gibidir.

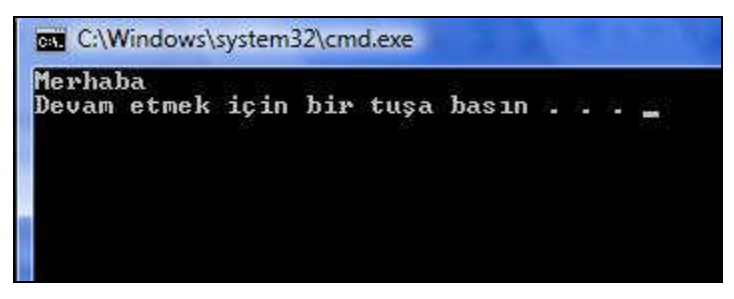

**Resim 2.4: Ekran çıktısı**

Aynı isimde bir metot yazarak *overload* (aşırı yükleme) yöntemiyle mesajın ekrana büyük ya da küçük harflerle nasıl yazıldığı görülsün.

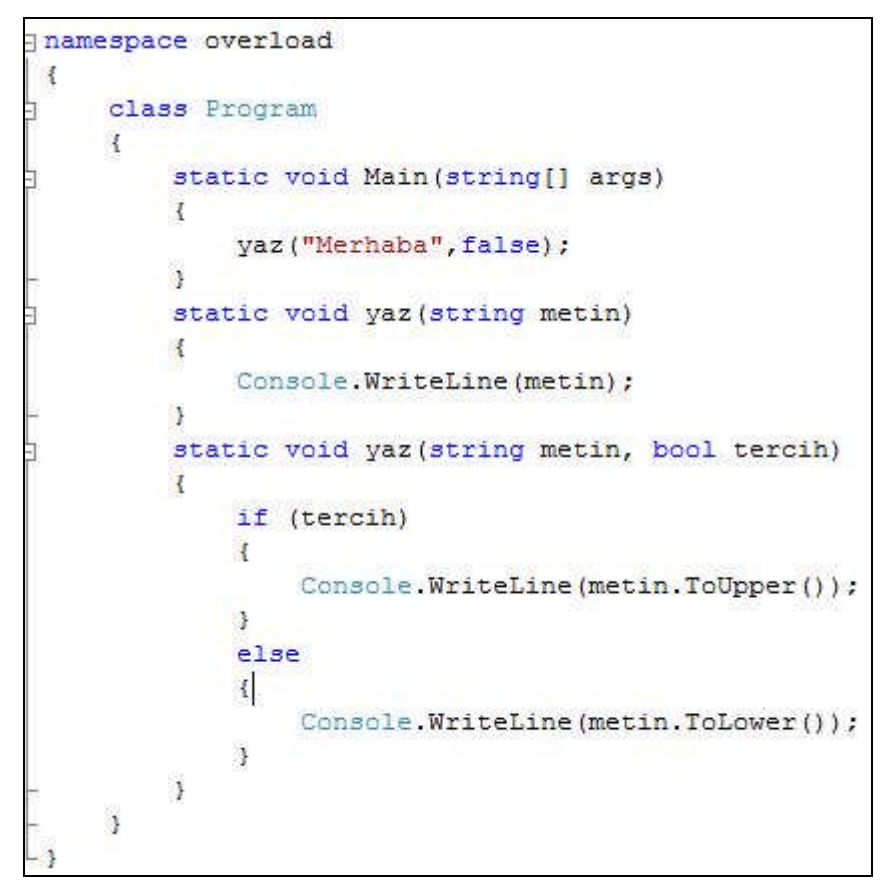

**Resim 2.5: Metodu aşırı yükleme (overload)**

Resim 2.5'te görüldüğü gibi *yaz* isimli iki metot tanımlanmıştır. Sonradan tanımlanan metot birincisinden farklı olarak *bool* türünde *tercih* adlı fazladan bir parametre daha almaktadır. Bu parametre program ana gövdesinden *false* olarak gönderilmiştir. Böylelikle ikinci metodun aşırı yüklenerek farklı bir işlevi yerine getirmesi sağlanmıştır. Kullanılan if yapısı daha sonraki modüllerde öğrenilecek. Ekran çıktısı Resim 2.6'daki gibidir.

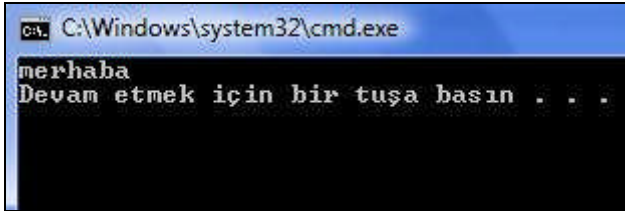

**Resim 2.6: Ekran çıktısı**

Resim 2.6'da görüldüğü gibi metnin tamamı, küçük harflerle yazılmıştır. Program gövdesinden gönderilen **tercih** değeri **true** olsaydı mesajın tamamı büyük harflerle yazılacaktı.

Programı yavaş biçim de çalıştırmak için *Nesne tabanlı programlama yazılımı hata ayıklayıcısını* kullanılsın. Her bir metodun ne zaman çağırıldığı (*stepping into the method-* *yönetimin içine girmek*), her bir return ifadesinin denetiminin nasıl aktarıldığı (*stepping out of the method-yönetimin dışına çıkmak*) görülecektir. Metotların içine girerken ve metotlardan çıkarken *Debug menüsü* veya *Standart araç çubuğu* kullanılacaktır. Buna programı adım adım çalıştırmak da denebilir.

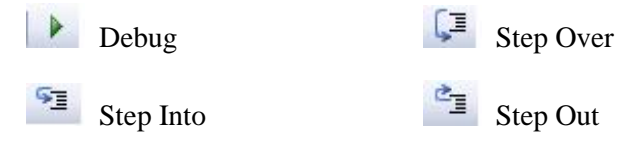

Adım adım uygulaması:

 Fareyle program satırının başına tıklanır. Araç çubuğundaki *Step Into* butonuna tıklanır. Main metodunun ilk satırındaki küme parantezinin zemininin sarı renkle boyandığı görülecektir. Bu arada konsol ekranında çalışmaya başladığı görülecektir.Resim 2.7'de gösterilmiştir.

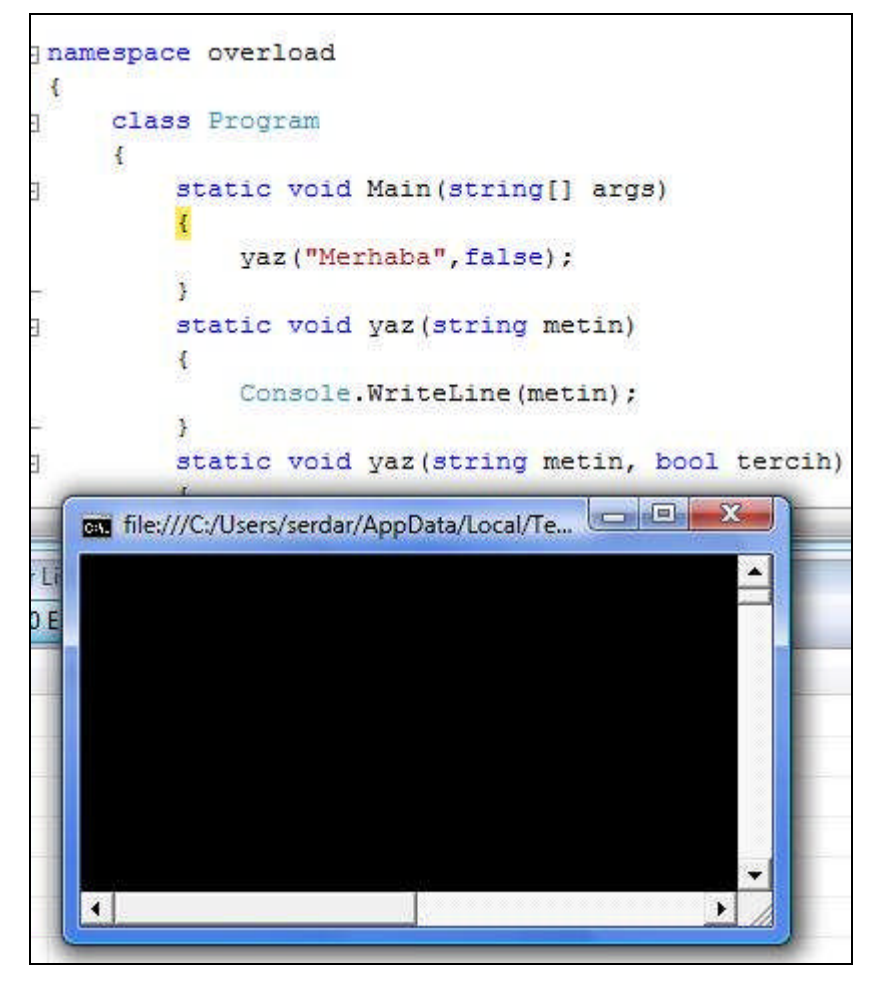

**Resim 2.7: Step Into**

 Tekrar Step Into'ya tıklanır, metot adının yazılı olduğu sonraki satıra ilerlediği görülecektir. Resim 2.8'de görülebilir.

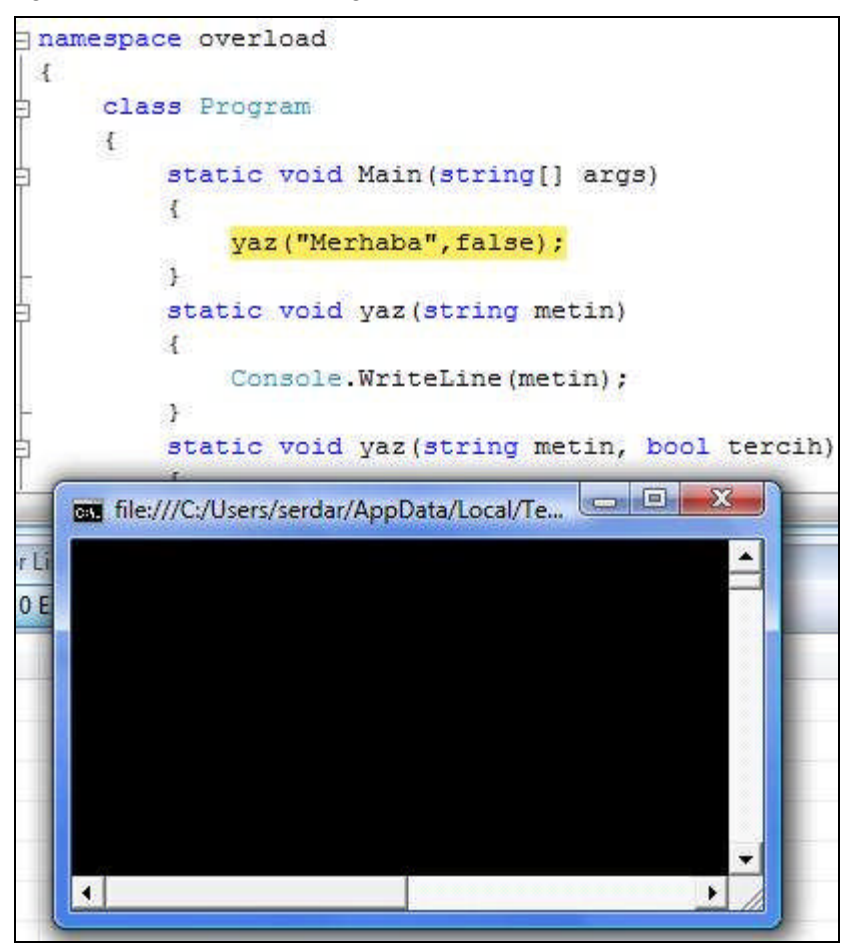

**Resim 2.8: Step Into**

 Step Into'ya tıklanır, seçili alanın metodun içerisine geçtiği görülecektir. Resim 2.9'da görülebilir.

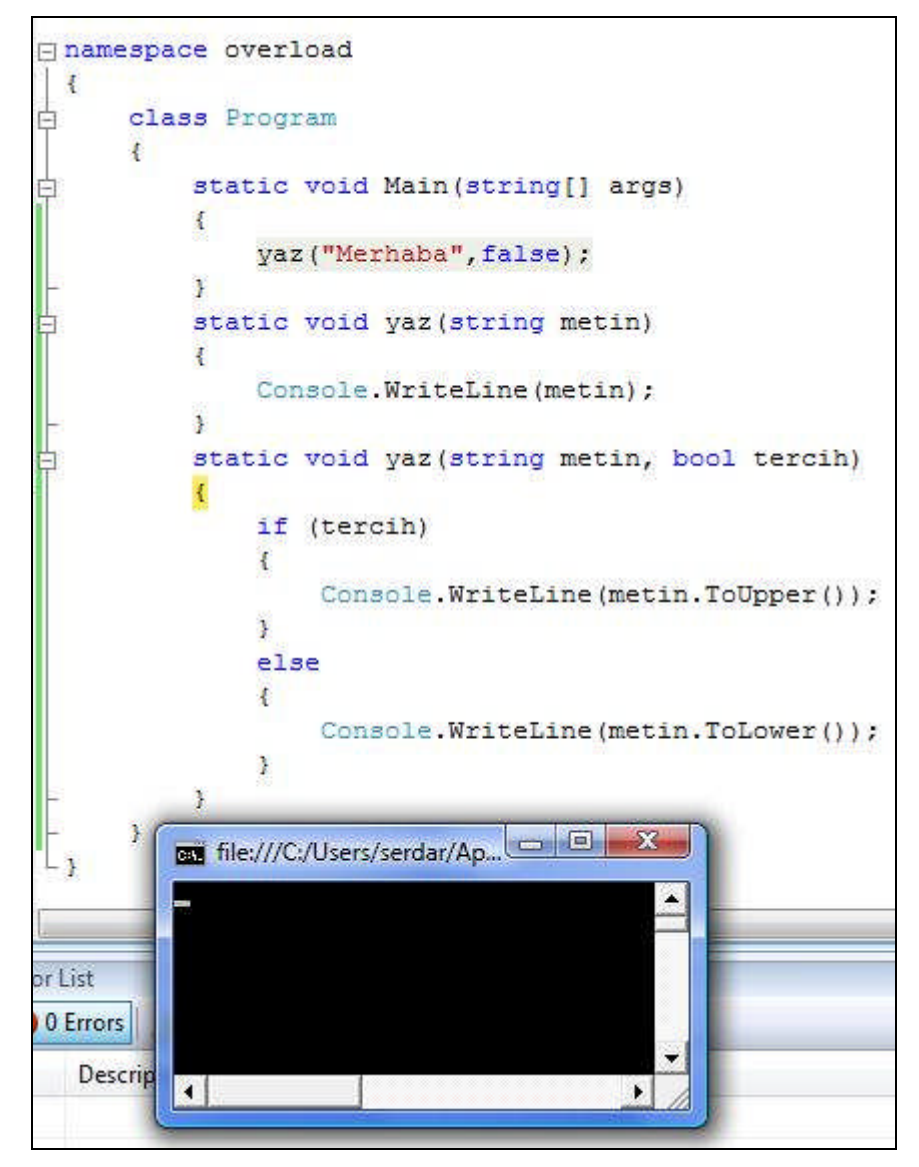

**Resim 2.9: Step Into**

- $\triangleright$  Step Over butonu kullanılırsa hata ayıklama yapmadan (metodun içine girmeden) bir sonraki ifadeye geçildiği görülecektir.
- Step Out butonuna tıklanırsa geçerli metodun kesintiye uğramaksızın yani adım adım değil de sonuna kadar çalışmasına neden olduğu görülecektir.
- Programın sonuna gelindiğinde uygulama tamamlanır ve çalışması sonlandırılır. Bu arada ekran çıktısı da adım adım takip edilebilir.

## **UYGULAMA FAALİYETİ**

Kapsam uygulayabilecek ve overload yöntemini kullanınız.

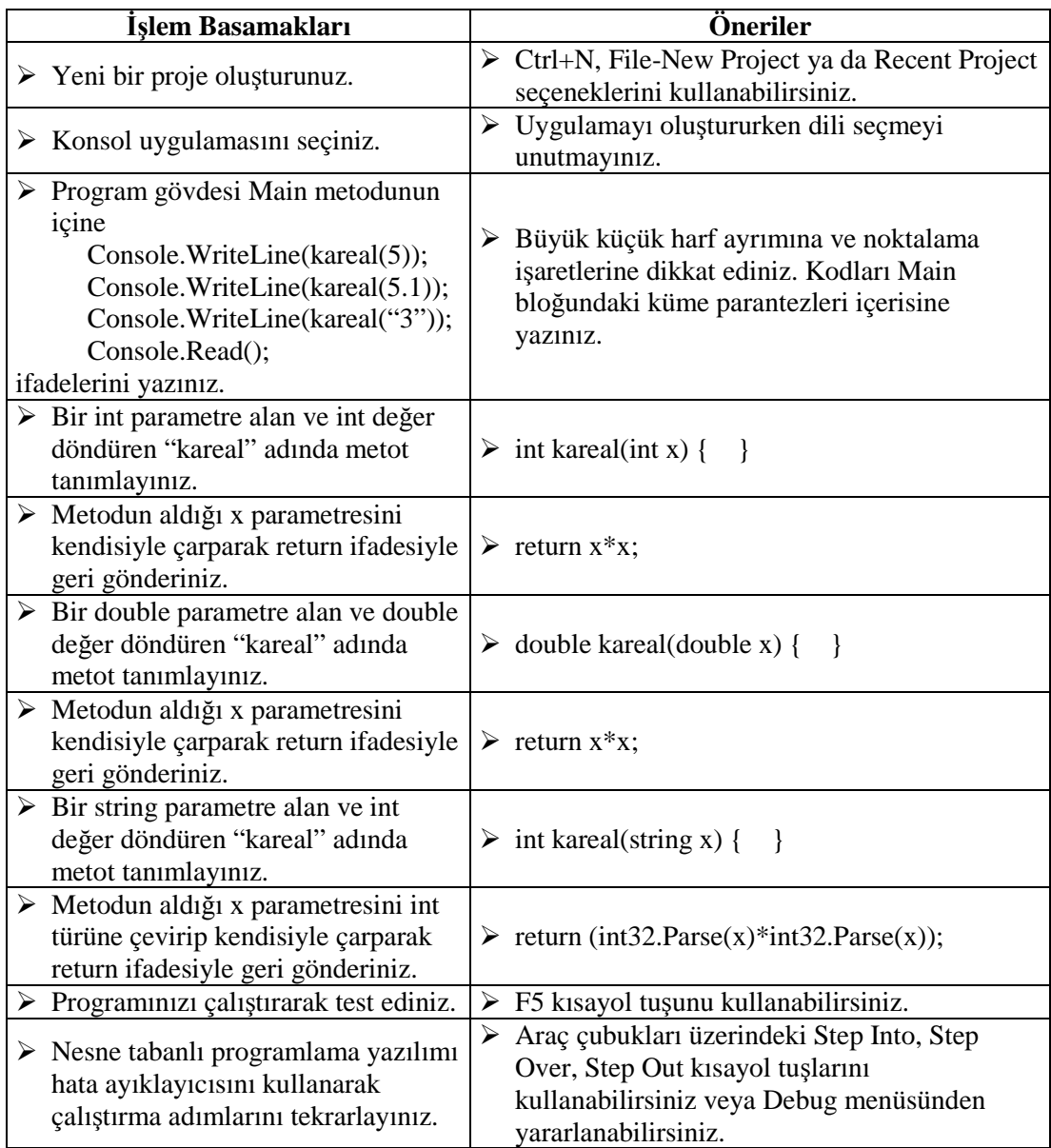

### **KONTROL LİSTESİ**

Bu faaliyet kapsamında aşağıda listelenen davranışlardan kazandığınız beceriler için **Evet,** kazanamadıklarınız için **Hayır** kutucuklarına ( X ) işareti koyarak öğrendiklerinizi kontrol ediniz.

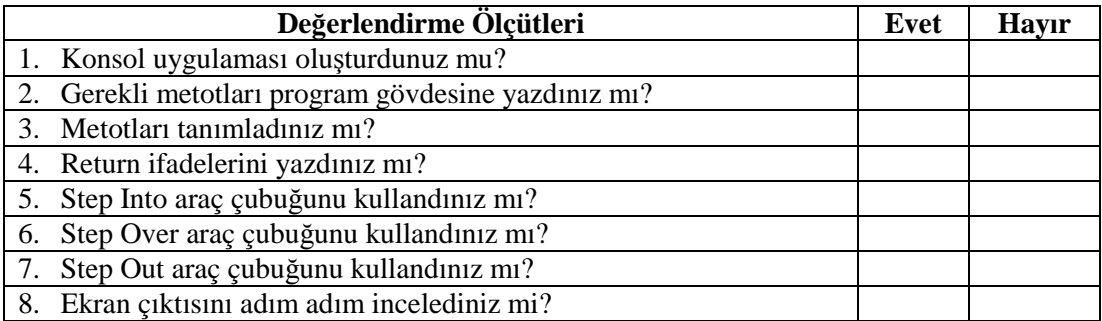

### **DEĞERLENDİRME**

Değerlendirme sonunda "Hayır" şeklindeki cevaplarınızı bir daha gözden geçiriniz. Kendinizi yeterli görmüyorsanız öğrenme faaliyetini tekrar ediniz. Bütün cevaplarınız "Evet" ise "Ölçme ve Değerlendirme"ye geçiniz.

## **ÖLÇME VE DEĞERLENDİRME**

Aşağıdaki cümlelerin başında boş bırakılan parantezlere, cümlelerde verilen bilgiler doğru ise D, yanlış ise Y yazınız.

- **1.** ( ) Aynı sınıf kapsamında birden fazla metot tanımlanamaz.
- **2.** ( ) Overload yöntemi metotların işlevselliğini artırmak için kullanılır.
- **3.** ( ) Overload yönetiminde metot isimlerinin aynı olması zorunlu değildir.
- **4.** ( ) Bir metodun aşırı yüklenmesi geri döndürdüğü veri türüne bağlıdır.
- **5.** ( ) Bir sınıf içerisinde tanımlanan değişken o sınıf içindeki tüm metotlarda kullanılabilir.
- **6.** ( ) Bir programın çalışması tüm adımlarıyla izlenmek isteniyorsa hata ayıklama uygulaması kullanılabilir.
- **7.** ( ) Hata ayıklama uygulamasındaki Step Out butonu tüm programı sonlandırmak için kullanılır.
- **8.** ( ) Metotlar her zaman bir sınıf içerisinde yazılmak zorundadır.
- **9.** ( ) Overload işlemi yapabilmek için tanımlanan metot isimleri aynı, metoda gönderilen veri türü ya da parametre sayıları farklı olmalıdır.
- **10.** ( ) Tanımlanan metot adlarının aynı olması overload işlemi yapıldığı anlamına gelmez.

#### **DEĞERLENDİRME**

Cevaplarınızı cevap anahtarıyla karşılaştırınız. Yanlış cevap verdiğiniz ya da cevap verirken tereddüt ettiğiniz sorularla ilgili konuları faaliyete geri dönerek tekrarlayınız. Cevaplarınızın tümü doğru ise "Modül Değerlendirme"ye geçiniz.

# **MODÜL DEĞERLENDİRME**

Aşağıdaki soruları dikkatlice okuyarak doğru seçeneği işaretleyiniz.

- **1.** Aşağıdaki metot tanımlamalarından hangisi doğrudur? A) int hesapla(int a,b) B) void islem( ) C) int sonuc(int x; double y) D) void (int x,y, bool a)
- **2.** Metotların aşırı yüklenmesine ne ad verilir?
	- A) Local Variable
	- B) Global Variable
	- C) OverLoad
	- D) Step Over
- **3.** Metotlarla ilgili aşağıdakilerden hangisi yanlıştır?
	- A) Overload işlemi tekrarlı kod satırlarını önleyebilir.
	- B) Main metodu içinde sınırsız sayıda metot çağrılabilir.
	- C) Metot eğer geriye bir değer döndürmüyorsa return kullanılmayabilir.
	- D) Metotların geri dönüş türü ayırt edici özelliklerdendir.
- **4.** Değişkenlerle ilgili olarak aşağıdakilerden hangisi yanlıştır?
	- A) Kapsam alanı dışındaki bir yerden değişkene ulaşılamaz.
	- B) Sınıf içinde tanımlanmış bir değişkene, metot içinde farklı bir veri türü atanabilir.
	- C) Local değişkenler yalnızca tanımlandıkları metot içinde kullanılabilir
	- D) Bir değişken birden çok yerde kullanılacaksa sınıf düzeyinde tanımlanmalıdır.
- **5.** Aşağıdaki metot tanımlamalarından hangisinde değer döndürülmemiştir?
	- A) int deneme (int yas, string ad)
	- B) bool tercih (bool secim)
	- C) void toplam(int a, int b)
	- D) double bolme ( )
- **6.** Aşağıdaki yazımlardan hangisi yanlıştır? A) return(int  $a=0$ ); B) return a+b; C) return a\*b D) return a;
- **7.** Hata ayıklaması yapmadan (metodun içine girmeden) bir sonraki ifadenin çalıştırılmasını sağlayan Debug seçeneği aşağıdakilerden hangisidir? A) Step Into B) Step Over C) Step Out D) Step On
- **8.** İki tanımlayıcı aynı isme sahipse ve aynı kapsam içinde bildirilirlerse aşağıdakilerden hangisi söylenemez?
	- A) Parametre sayıları farklı olmalıdır.
	- B) Parametre türleri farklı olmalıdır.
	- C) Geri dönüş türü farklı olmalıdır.
	- D) Overload yapılmış olabilir.
- **9.** Bir sınıf kapsamında tanımlanmış değişkenlere ne ad verilir?
	- A) Field
	- B) Variable
	- C) Metot
	- D) Debug
- **10.** Return ifadesiyle ilgili olarak aşağıdakilerden hangisi yanlıştır?
	- A) return ifadesinin döndürdüğü veri türü ile metodun döndürdüğü veri türü aynı olmalıdır.
	- B) return ifadesi metodun sonunda bulunmak zorundadır.
	- C) return ifadesinden sonra noktalı virgül konulmalıdır.
	- D) Her metoda return ifadesi bulunmak zorundadır.

#### **DEĞERLENDİRME**

Cevaplarınızı cevap anahtarıyla karşılaştırınız. Yanlış cevap verdiğiniz ya da cevap verirken tereddüt ettiğiniz sorularla ilgili konuları faaliyete geri dönerek tekrarlayınız. Cevaplarınızın tümü doğru ise bir sonraki modüle geçmek için öğretmeninize başvurunuz.

## **CEVAP ANAHTARLARI**

### **ÖĞRENME FAALİYETİ-1'İN CEVAP ANAHTARI**

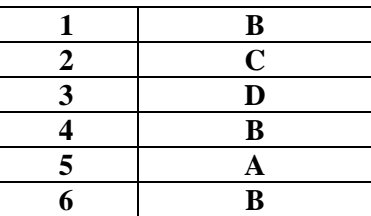

### **ÖĞRENME FAALİYETİ-2'NİN CEVAP ANAHTARI**

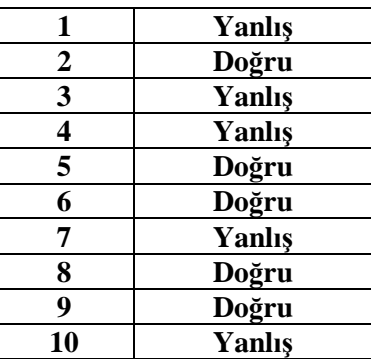

### **MODÜL DEĞERLENDİRMENİN CEVAP ANAHTARI**

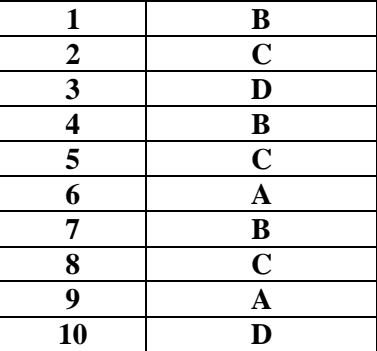

## **KAYNAKÇA**

 Sharp John(Çeviri:Ümit TEZCAN)**, Adım Adım Microsoft Visual C# 2008,** Arkadaş Yayınevi, Ankara, 2008.